# Les ontologies géographiques

Thierry Joliveau. UJM 2015-2024

# Les ontologies

- L'Ontologie au sens philosophique s'occupe de la nature et de l'organisation de la réalité ou, dans une approche plus épistémologique, de ce qui s'offre a priori à la perception, la connaissance ou au langage humains (Winter 2001).
- Dans une approche d'ingénierie de la connaissance, une ontologie correspond à la spécification explicite d'une conceptualisation (Gruber), à la mise en évidence à travers un vocabulaire formel et explicite, de ce qui constitue un domaine commun et partagé : classes, relations, fonctions, objets, hiérarchies, catégories avec leurs explications et leurs définitions explicites.
- Approches très abstraites mais qui répondent à des objectifs concrets de développement de systèmes informatiques.

# Différents niveaux d'ontologie

- Niveau 0 : la réalité physique, unique, indépendante des humains et de la manière dont ils la perçoivent (4 dimensions espace-temps, champs  $f(x, y, z, t) = a.$
- Niveau 1 : la réalité observable et mesurable (incomplétude, imprécision et approximation)
- Niveau 2 : Un monde d'entités ayant des propriétés associées (cognition)
- Niveau 3: La réalité construite socialement et culturellement et indissociable du contexte dans lequel elle s'élabore
- Niveau 4: la réalité cognitive des agents (connaissance subjective élaborée pour une décision)

Frank, Andrew U. 2001. « Tiers of ontology and consistency constraints in geographical information systems ». *International Journal of Geographical Information Science* 15 (7): 667-678. doi:10.1080/13658810110061144.

# La question des ontologies

- La construction d'une ontologie permet le dialogue entre des agents humains et des agents informatiques (programmes, logiciels,...) "œuvrant" dans un même domaine ou un même projet.
- La capacité de bases de données à interagir est fondée sur une cohérence au moins partielle au niveau des ontologies qui ont contribué à les produire.
- Une base de données répond donc toujours à une mobilisation et à une conceptualisation de la réalité.
- La construction d'une ontologie ne peut se faire qu'en analysant la conceptualisation que se fait un acteur ou un système d'acteur de la réalité dont il veut rendre compte.

# Une modélisation du monde

- Une base de données est toujours la simplification d'un système observable
- Plus qu'une « représentation du monde » (Charre 1994), un SIG est un modèle du monde, le résultat d'une interprétation.
- L'organisation de la réalité en objets, regroupés en classes et dotés de propriétés et de relations avec d'autres objets est le produit d'une travail de conception et d'abstraction, spécifique qui, tout comme les cadres de mesures adoptés (ou disponibles) détermine la base de données.

# Ou un modèle d'une vue du monde

- Une base de données ne se réfère pas directement à des objets réels, mais à l'interprétation de ceux-ci par l'utilisateur final de la base de données.
- C'est pourquoi les informaticiens ne prétendent pas rendre compte de la "réalité', mais de « l'univers du discours », qui peut désigner des choses réelles, des objets abstraits ou des événements, pourvu qu'ils fassent partie de l'interprétation des utilisateurs (Tardieu, Rochfeld et al. 1989)
- On parle de « terrain nominal » (Pornon)

# Exemple : l'ontologie de Geonames (d'après Laurini) <https://www.geonames.org/>

## **GeoNames**

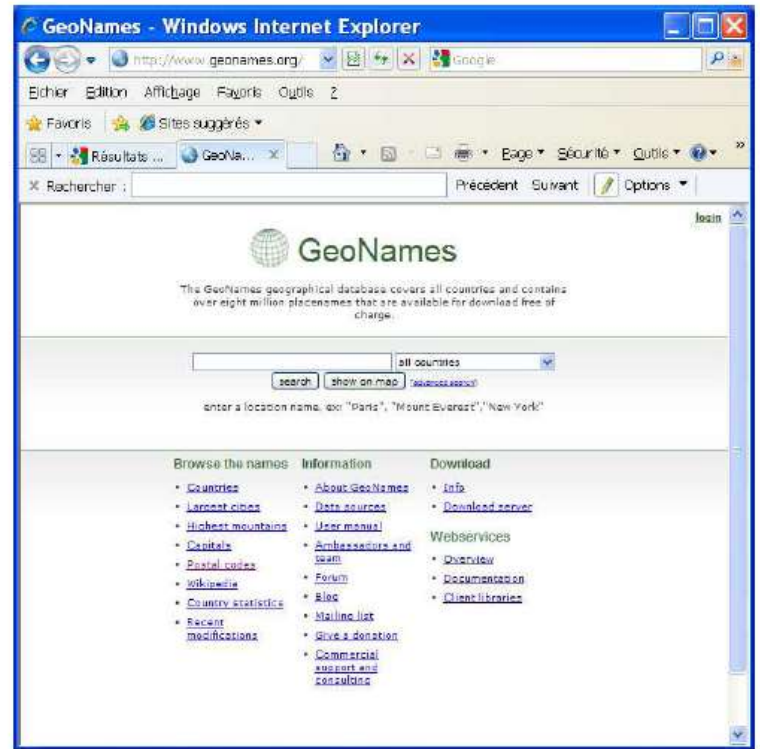

Thierry Joliveau. UJM 2015-2024

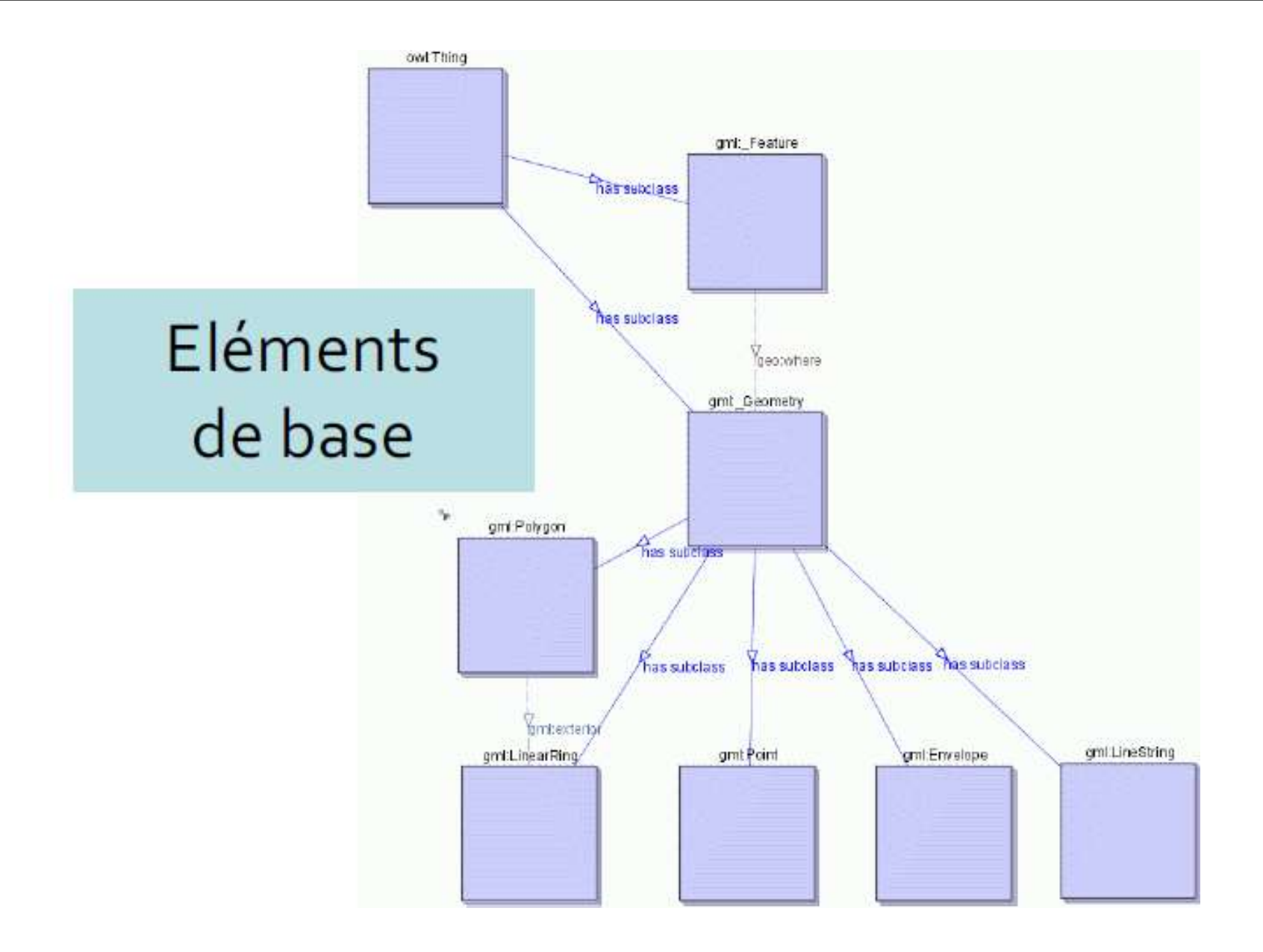

Thierry Joliveau. UJM 2015-2024 8

# **Squelette de GeoNames**

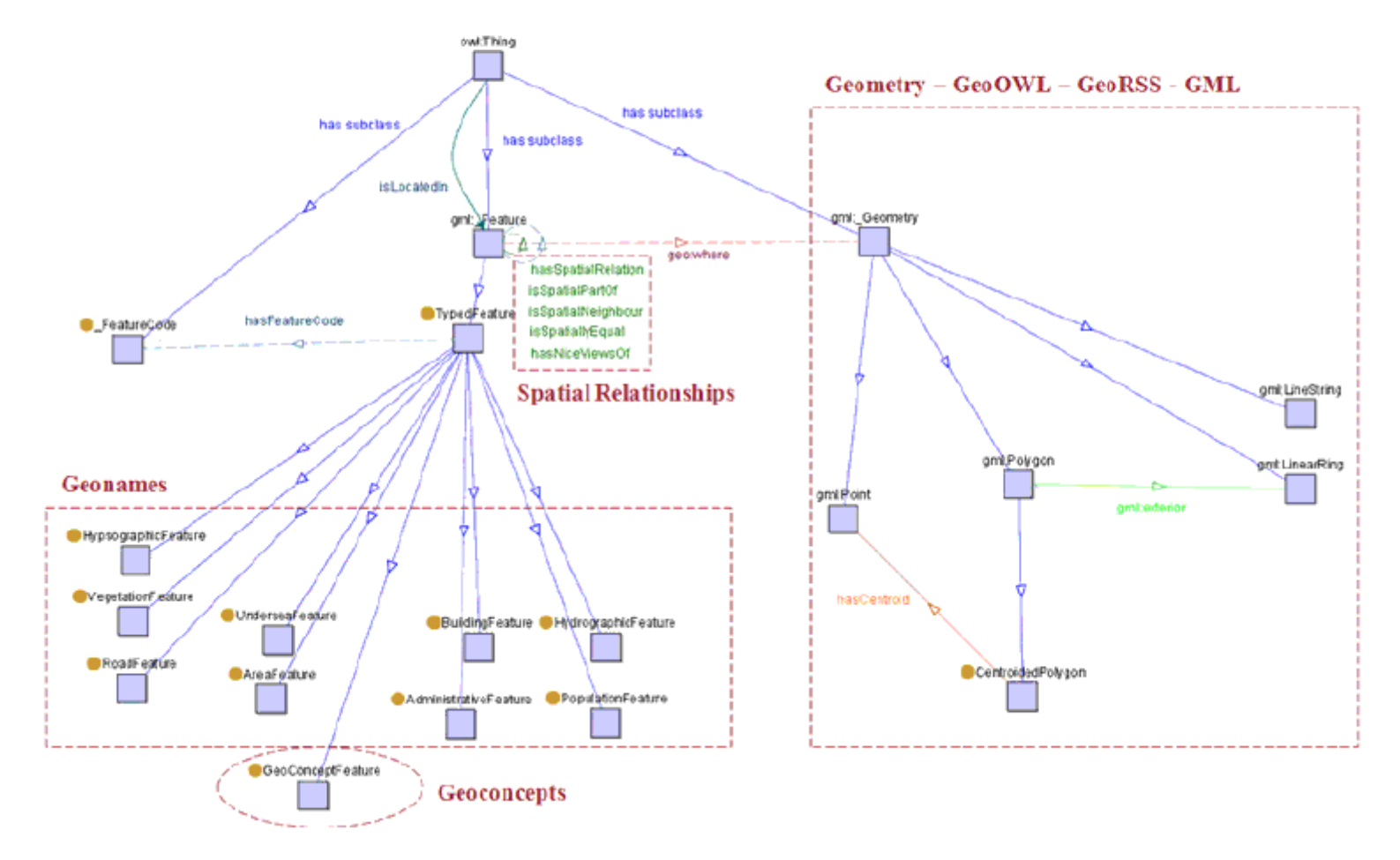

Thierry Joliveau. UJM 2015-2024

#### Sous classes

- ontology: A country, state, region
- ontology: H (water bodies)
- ontology:L (parks, areas)
- ontology:P city, village
- ontology: R road, railroad ۰
- ontology: S spot, buildings, farms,
- ontology: T mountain, hill, rock ۰
- ontology: U undersea
- ontology: V forest, heath

## Extrait de la liste des concepts géographiques

- DTCH ditch a small artificial watercourse dug for draining or irrigating the land
- DTCHD drainage ditch a ditch which serves to drain the land
- DTCHI irrigation ditch a ditch which serves to distribute irrigation water
- DTCHM ditch mouth(s) an area where a drainage ditch enters a lagoon, lake or bay
- ESTY estuary a furnel-shaped stream mouth or embayment where fresh water mixes with sea
- FISH fishing area a fishing ground, bank or area where fishermen go to catch fish
- FJD fjord a long, narrow, steep-walled, deep-water arm of the sea at high latitudes, usually along mountainous coasts
- · FJDS fjords long, narrow, steep-walled, deep-water arms of the sea at high latitudes, usually along mountainous coasts
- . FLLS waterfall(s) a perpendicular or very steep descent of the water of a stream
- FLLSX section of waterfall(s)
- . FLTM mud flat(s) a relatively level area of mud either between high and low tide lines, or subject to flooding
- . FLTT tidal flat(s) a large flat area of mud or sand attached to the shore and alternately covered and uncovered by the tide
- GLCR glacier(s) a mass of ice, usually at high latitudes or high elevations, with sufficient thickness to flow away from the source area in lobes, tongues, or masses
- GULF gulf a large recess in the coastline, larger than a bay

# **GeoNames Ontology**

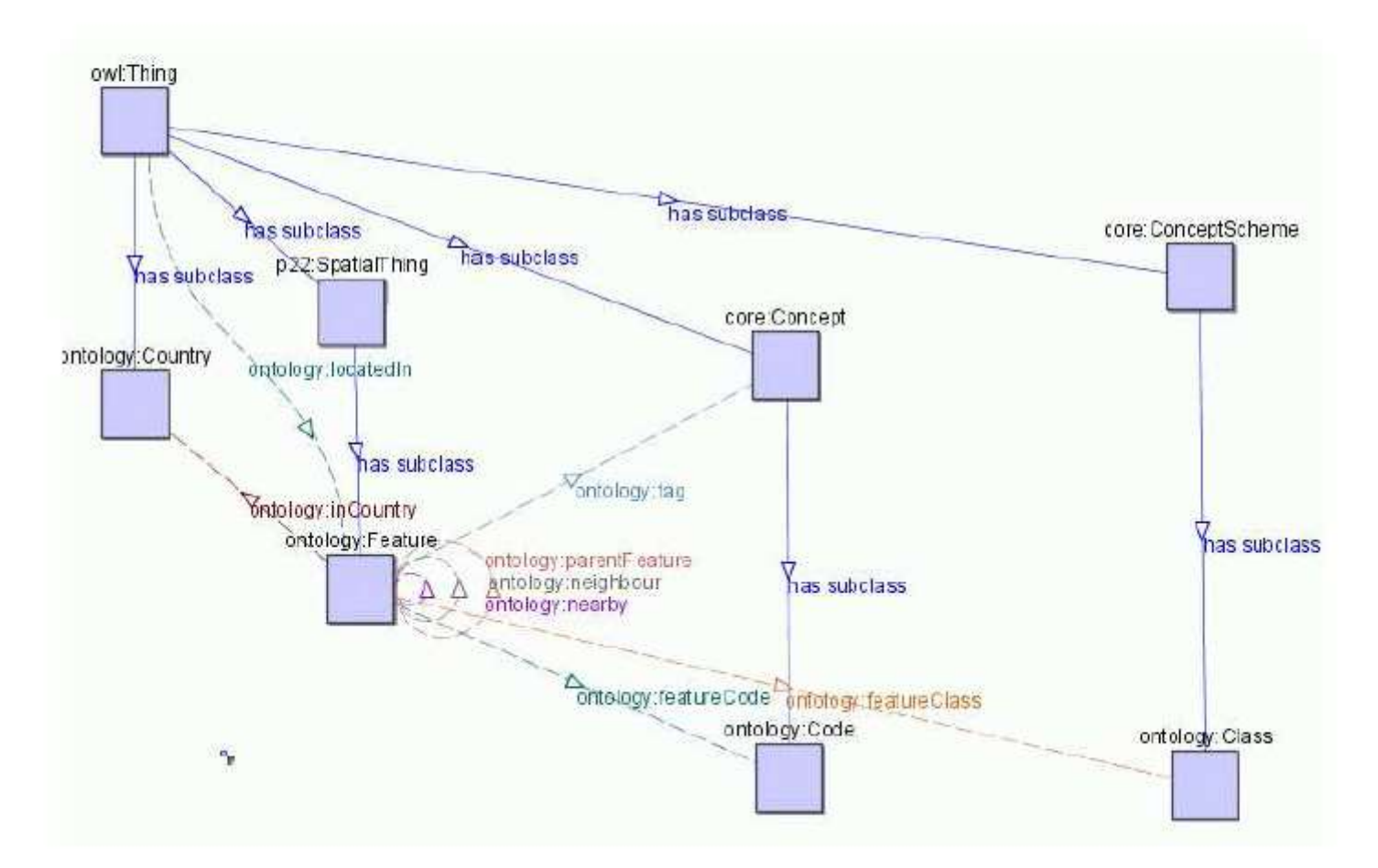

Thierry Joliveau. UJM 2015-2024 11